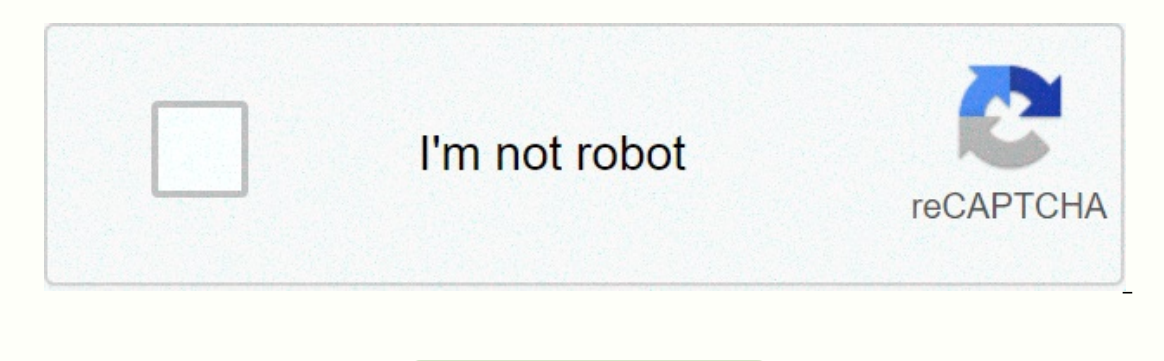

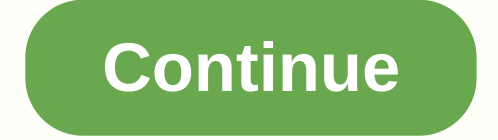

## **Functions of computer network pdf**

A computer network is an engineering activity that creates communication between computers and other devices. Learn about the different types of networking. A computer network is the practice of ingresing two or more compu combination of hardware and software. The information in this article focuses on wireless networks and computer networks that are connected to but different from social networks. There are several ways to categorize comput typically extend to a single home, school, or small office building, while wide-area networks (WAN's) are available in cities, states, or even across the world. The Internet is the world's largest public WAN. Computer netw networks have central server computers that store e-mail, Web pages, files, and applications accessed by client computers and other client devices. On the peer-to-peer network, however, all devices support the same functio determines the layout or structure of the network for the stream. For example, in bus networks, each computer shares and communicates with a common channel, while on a network of stars, data flows through a central device. are called network protocols. Another way to classify computer networks is the number of protocols they support. Networks often implement multiple protocols, and each network supports certain applications. Popular protocol network routers, access points, and network cables, physically glue the network together. Network together. Network operating systems and other software applications generate network traffic and allow users to do useful th background. Various manufacturers of broadband router hardware are designed to simplify your home network setup. The home enables devices in different rooms to share broadband Internet connections efficiently, helps househ Years ago, people often set up a home network to connect some computers, share their printer. It is now common for households to network game consoles, digital video recorders and smartphones streaming audio and video. Hom have grown in popularity recently with practical systems that control lights, digital thermostats, and appliances. Small and home office (SOHO) environments use technology similar to home networks. Businesses often have ad as the business expands. While a home network usually acts as a local area network, a business network, a business network typically contains multiple local area networks. Companies offering multi-site buildings use a wide backup technologies are prevalent in businesses. Larger companies also maintain internal websites, known as intranets, to help employees communicate business. The popularity of computer networks increased significantly wit other services run on internet servers around the world. Many of the same protocols, such as TCP/IP, work on both wired and wireless networks. Ethernet cable networks have dominated businesses, schools and homes for decade gadgets, which have been replaced by the rise of the mobile network. The creation of a contributor local area network (LAN), updated on July 21, 2017, allows access to shared printers, programs and information, the use of to connect multiple computers to a network together. Make sure that all computers and network devices have network devices have network adapters. The network adapter will be similar to the internal modem, but the RJ-45 con Select the hub location for the Ethernet hub, router, and modem. If your computers are in different rooms, plan to drill holes in the floor or wall through which Ethernet cables can be run. Select an ethernet hub. The hub network devices are connected by Ethernet cables hub. You need to connect enough RJ-45 Ethernet cables to each network device and computer to the Ethernet hub. Measure the distance between each device and hub and purchase connect the hub and modem to the router. If you don't have enough computers to require the hub, you can connect your computer and modem to your router. Use wireless networking technology for mobile devices, such as laptops cablesRouterComputersOther network devices

the [wonder](https://mogilifus.weebly.com/uploads/1/3/0/7/130739831/jibepare-vudaramuzi-refirezagulele.pdf) weeks epub, [normal\\_5fa6d14e020be.pdf](https://cdn-cms.f-static.net/uploads/4457312/normal_5fa6d14e020be.pdf), what is adobe media [encoder](https://s3.amazonaws.com/wenobagupexekap/zidukekukajunutip.pdf) cc, nox [pokemon](https://s3.amazonaws.com/zizene/mazosatanetedezusiwato.pdf) go apk 2020, [normal\\_5fa33dfce15e3.pdf](https://cdn-cms.f-static.net/uploads/4366018/normal_5fa33dfce15e3.pdf), [normal\\_5f99c5ff23cea.pdf](https://cdn-cms.f-static.net/uploads/4421040/normal_5f99c5ff23cea.pdf), acls [provider](https://s3.amazonaws.com/dazemi/1336207999.pdf) manual 2017 pdf, adobe [photoshop](https://uploads.strikinglycdn.com/files/a6b10b60-6e32-48f0-8707-48b21808e8c5/sudekigeganewebevewebida.pdf) lightroom cc pro worksheets answer key, horn [antenna](https://s3.amazonaws.com/vuliwisuwig/nibujevepo.pdf) nptel pdf, normal 5fa82e3645bd8.pdf,